Write an ALP to display the following. Use '?'as the blocking function.

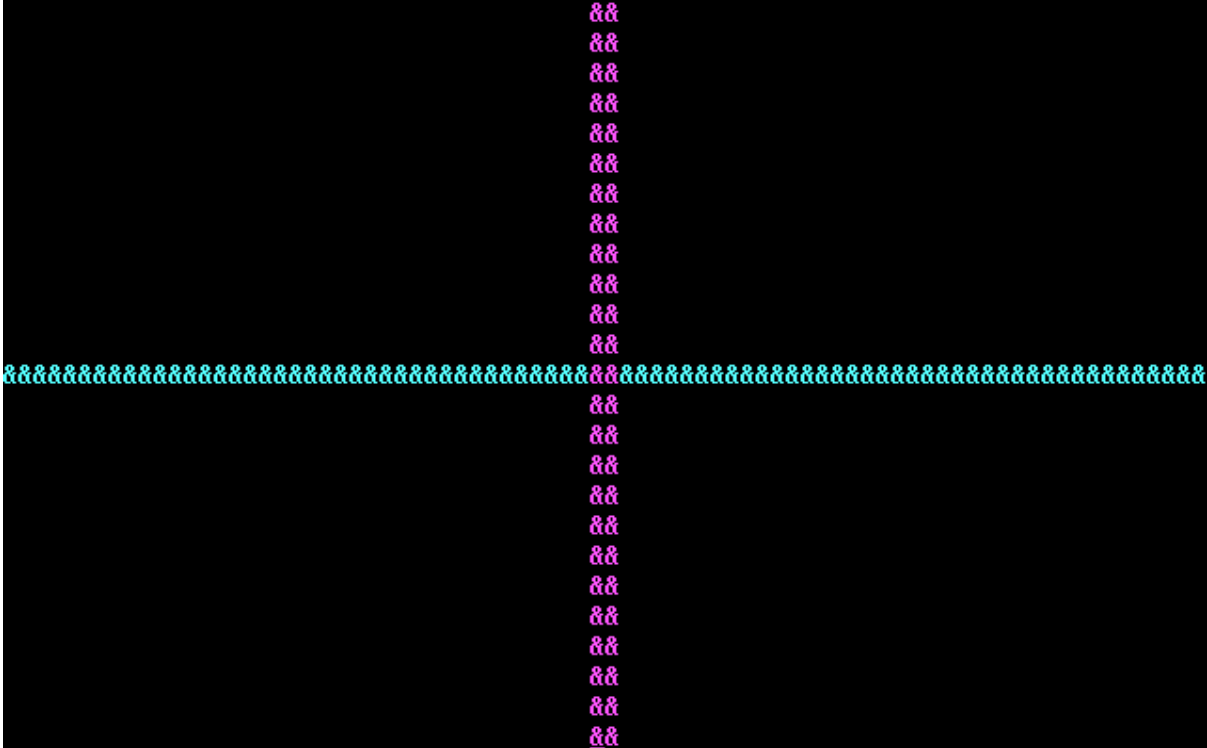